## **DAFTAR PUSTAKA**

- [1] "91161-ID-penggunaan-smartphone-dalam-menunjang-ak.pdf." Accessed: Jul. 27, 2022. [Online]. Available: https://media.neliti.com/media/publications/91161-IDpenggunaan-smartphone-dalam-menunjang-ak.pdf
- [2] E. Herlina and T. Hidayatulloh, "Penerapan QR Code Untuk Sistem Absensi Siswa SMP Berbasis Web," *J. Teknol. Dan Inf.*, vol. 7, no. 2, Jan. 1970, doi: 10.34010/jati.v7i2.865.
- [3] "Sistem Aplikasi Absensi Menggunakan Teknologi Barcode Scanner Berbasis Android (accessed Jul. 28, 2022).
- [4] "Sistem Absensi Asisten Dosen Menggunakan Qr Code Scanner Berbasis Android Pada Program Studi Sistem Informasi Universitas Muria Kudus - P (accessed Jul. 28, 2022).
- [5] "Pemanfaatan Qr Code Dalam Memudahkan Proses Absensi Siswa Berbasis Aplikasi Mobile - Pe (accessed Jul. 28, 2022).
- [6] "S. Salbino, APLIKASI MONITORING AKTIVITAS SANTRI BERBASIS ANDROID. 2016. - (accessed Jul. 28, 2022).
- [7] "qr code wikipwdia (accessed Jul. 20, 2022).
- [8] "Ashford, Robin. 2010. QR Code and academic libraries reaching mobile users (accessed Jul. 20, 2022).
- [9] "Denso ADC. 2011. QR Code Essentials (accessed Jul. 20, 2022).
- [10]"Ariadi. 2011. "Analisis dan Perancangan Kode Matriks Dua Dimensi Quick Response (QR) Code - (accessed Jul. 20, 2022).
- [11] "pengertian android wiki -
- [12]"jiptummpp-gdl-bachtiarar-47934-3-bab-ii.pdf." Available: https://eprints.umm.ac.id/36078/3/jiptummpp-gdl-bachtiarar-47934-3-bab-ii.pdf
- [13] "android studio di jurnal (accessed Jul. 28, 2022).
- [14]"] V. Maarif, A. E. Widodo, and D. Y. Wibowo, 'Aplikasi Tes IQ Berbasis Android,' IJSE – Indones. J. Softw. Eng. ISSN, vol. 3, no. 2, pp. 2461–690, - (accessed Jul. 28, 2022).
- [15]"D. Sanjaya, 'Aplikasi Monitoring Kegiatan Mahasiswa Berbasis Android dan WEb,' J. Tek. Inform., vol. 5, no. MYsql, pp. 479–484, 2015. - (accessed Jul. 28, 2022).
- [16]"B. Santoso, 'PERANCANGAN APLIKASI OLAP (ONLINE ANALITYCAL PROCESSING) PENJUALAN BUKU PADA TOKO BUKU GRAMEDIA LUBUKLINGGAU DENGAN METODE CLUSTERING,' JTI, vol. 9, no. 2, pp. 13– 14, 2017. - P
- " (accessed Jul. 28, 2022).
- [18]"APLIKASI 'KASANTARA' KERAJAAN BESAR NUSANTARA BERBASIS ANDROID," - P (accessed Jul. 28, 2022).
- [19]"selvy ariska, "Aplikasi Monitoring Kegiatan Santri Berbasis Android Pada Pondok Pesantren Dar El Hikmah - (accessed Jul. 28, 2022).
- [20]. "Wahyuningrum, 'Implementasi XML Encryption (XML Enc) Menggunakan Java,' - (accessed Jul. 28, 2022).
- [21]"PERAN PERGURUAN TINGGI DALAM PEMBERDAYAAN MASYARAKAT | Jurnal Pendidikan Islam Rabbani." https://journal.unsika.ac.id/index.php/rabbani/article/view/1443 (accessed Jul. 28, 2022).
- [22]"Pendidikan pascasarjana Wikipedia bahasa Indonesia, ensiklopedia bebas." https://id.wikipedia.org/wiki/Pendidikan\_pascasarjana (accessed Jul. 28, 2022).
- [23]"Sejarah -." https://kpi.ikhac.ac.id/sejarah/ (accessed Jul. 28, 2022).
- [24]"Pressman, R.S. 2002. Rekayasa Perangkat Lunak: Pendekatan Praktisi(Buku Dua). Yogyakarta: Penerbit Andi. - P (accessed Jul. 28, 2022).
- [25] "Sommerville, I. (2011). Software Engineering 9th Edition. Addison-Wesley. -Penelusuran Google." (accessed Jul. 28, 2022).
- [26]"Modul Pembelajaran Rekayasa Perangkat Lunak Terstruktur dan Berorientasi Objek." (accessed Jul. 28, 2022).
- [27]"Pengaruh Kepuasan Kerja, Keadilan Prosedural Dan Kompensasi Terhadap Kinerja Karyawan - P (accessed Jul. 20, 2022).
- [28]"analisis sistem pengolahan absensi karyawan pada pt. bakrie sumatera plantations (accessed Jul. 20, 2022).
- [29]"Pemanfaatan QR Code Dalam Pengembangan Sistem Informasi Kehadiran Siswa Berbasis Web - HAZIBAzAuMZgBAKABAaABArABCsABAQ&sclient=gws-wiz (accessed Jul. 20, 2022).
- [30]"pengembangan game edukatif berbasis Android sebagai media pembelajaran akuntansi pada materi jurnal penyesuaian perusahan jasa developing Android based educational game as a means of Accounting learning on service company adjusting journal material - P.

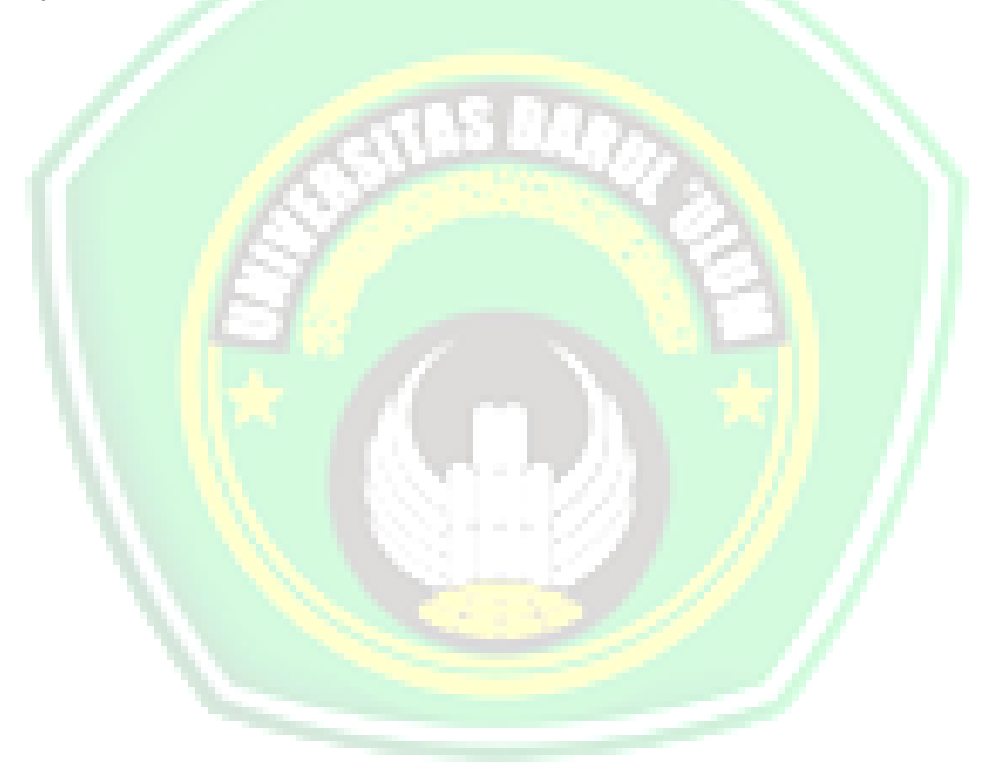